## Register Buchungsdaten

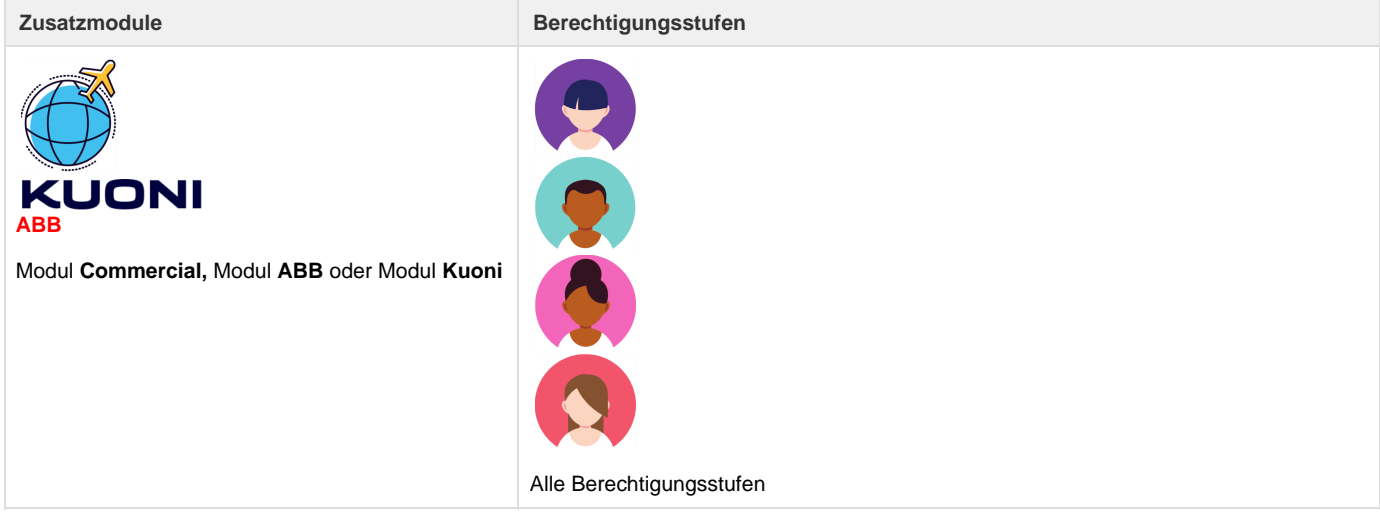

Auf dieser Seite können buchungsrelevante Daten wie die Passnummer oder Vielflieger Mitgliedschaften eingetragen werden.

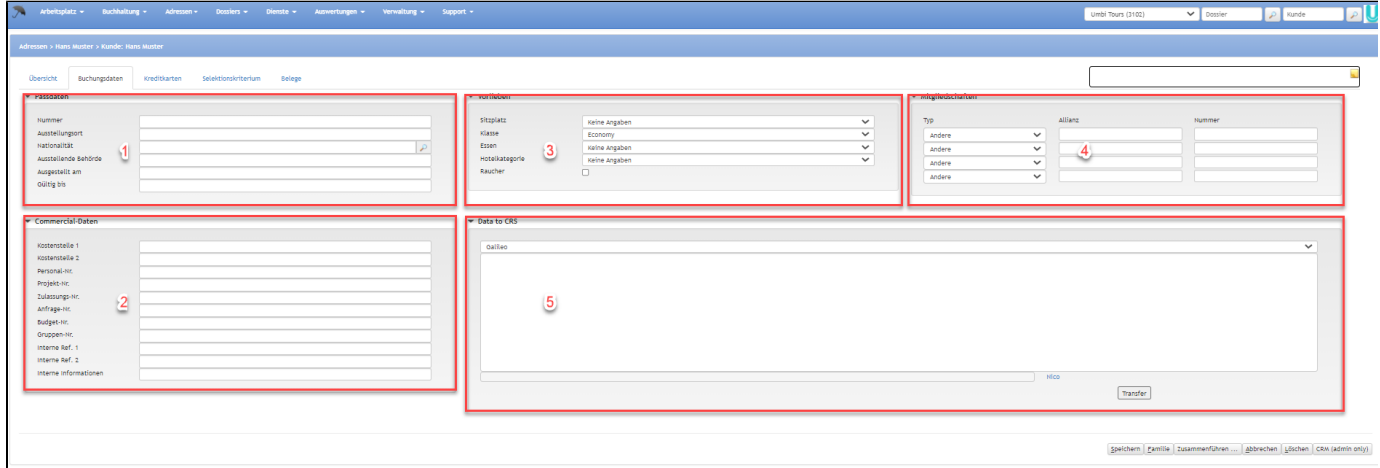

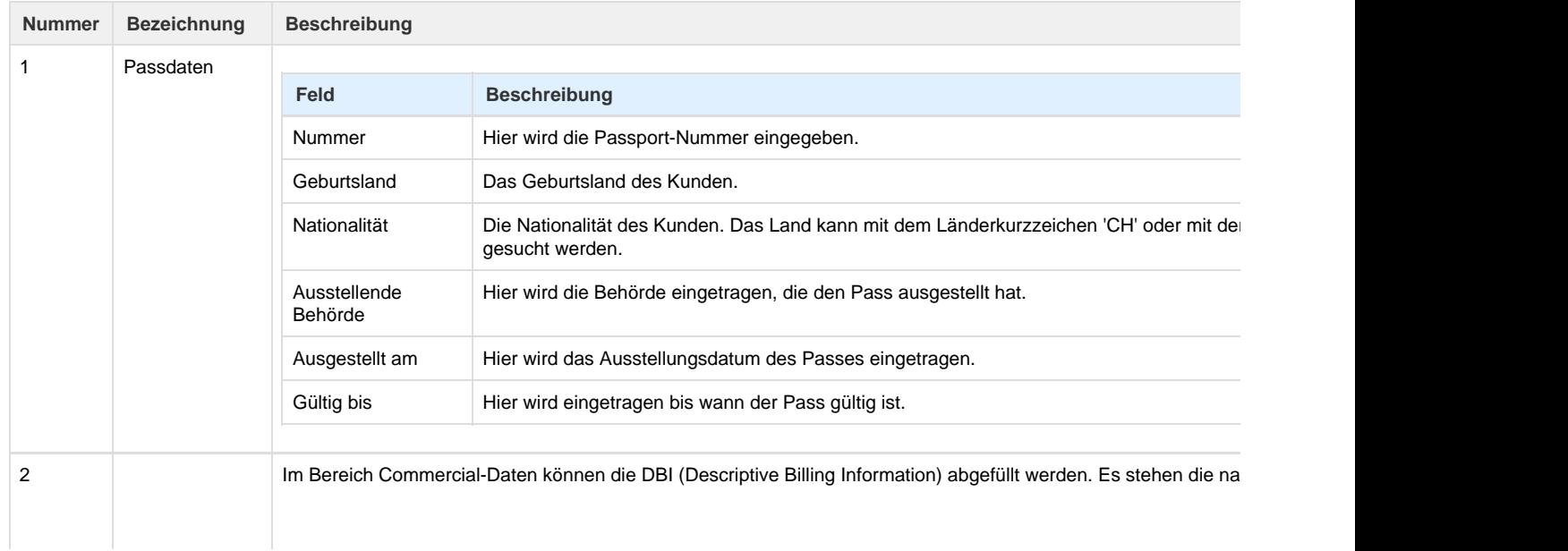

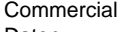

- Daten **Castle 1 Caster** Kostenstelle 1
	- Kostenstelle 2
	- Personal-Nr.
	- Projekt-Nr.
	- Zulassungs-Nr.
	- Anfrage-Nr.
	- Budget-Nr.
	- Gruppen-Nr.  $\bullet$  Interne Ref. 1
	- Interne Ref. 2
	- Interne Informationen

Zusätzlich kann beim Feldtyp ausgewählt werden, ob das Feld für den Kunden zwingend oder optional ist. Falls ei nicht nummeriert werden ohne diese zwingende Angabe.

Wird diese Person (z.B. der Angestellte einer Firma) als Rechnungsempfänger gewählt, so erscheinen die DBI au (Voraussetzung: Default Geschäftsbereich "Commercial" auf Filiale) Wird die Firma als Rechnungsempfänger gev angegeben werden, damit die DBI Felder ausgefüllt werden.

**Zusätzliche Felder bei Unternehmungen:**

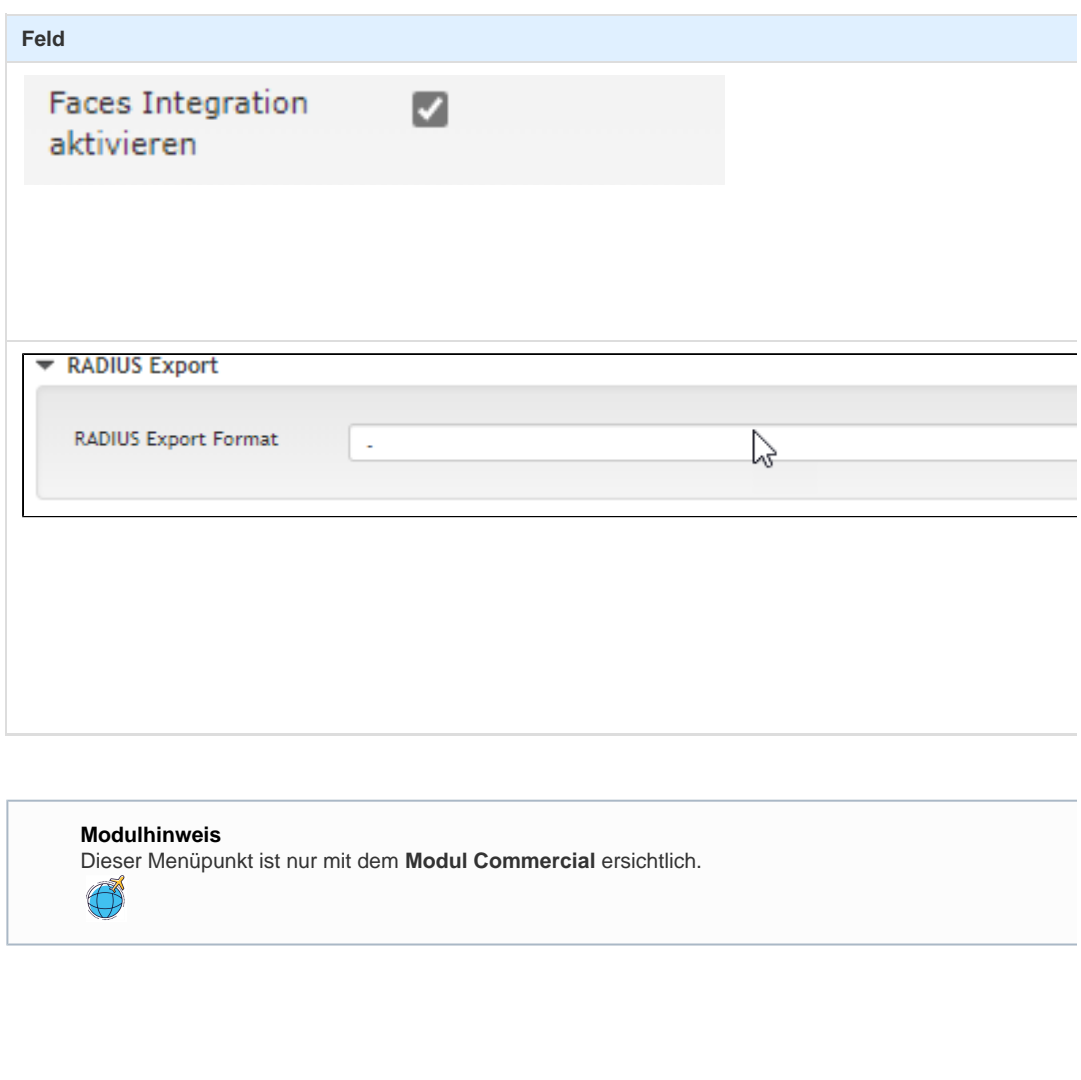

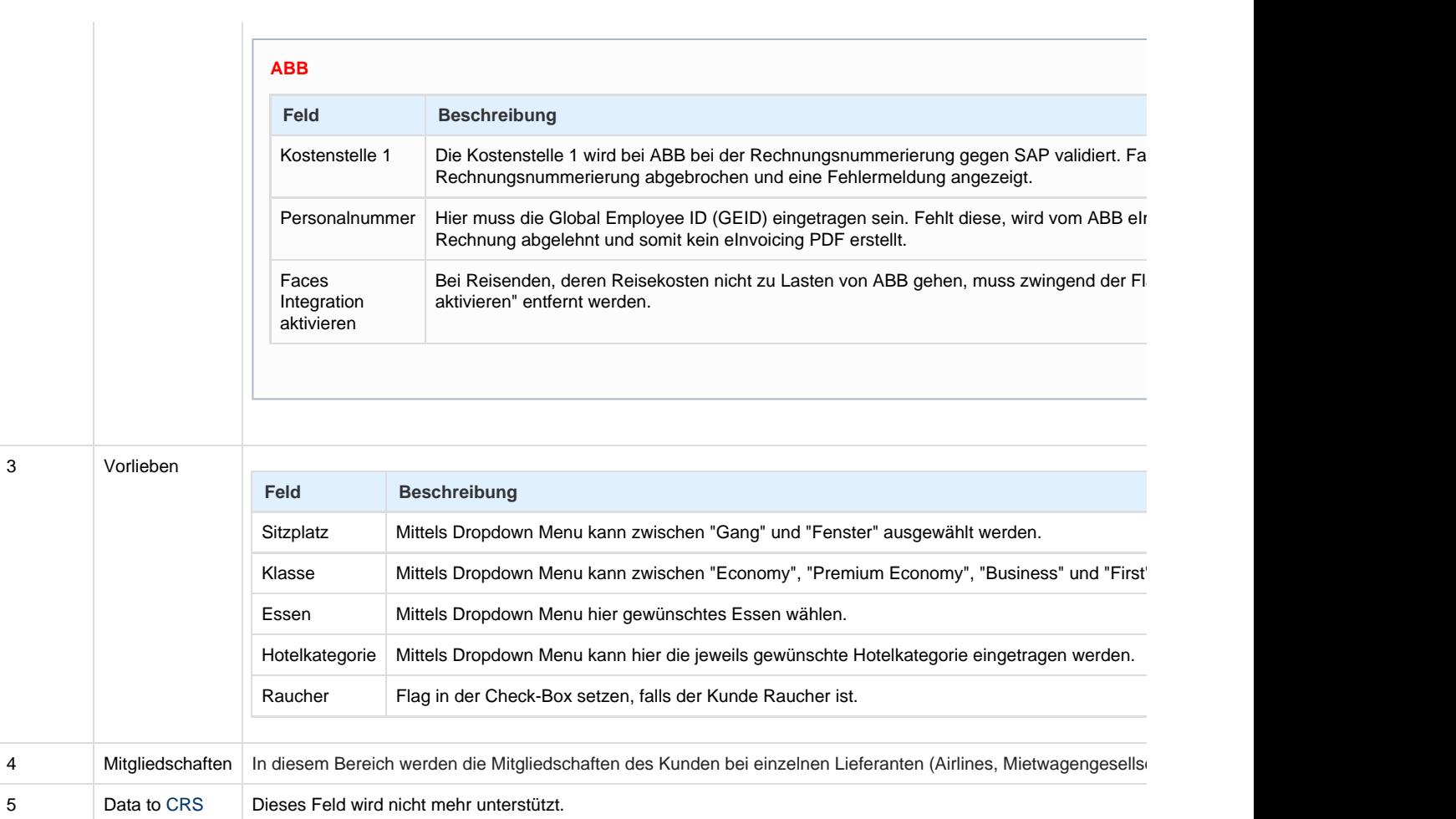